# **Adobe Photoshop CC 2015 Version 16 With Licence Key With Full Keygen Windows 2022**

Installing Adobe Photoshop and then cracking it is easy and simple. The first step is to download and install the Adobe Photoshop software on your computer. Then, you need to locate the installation.exe file and run it. Once the installation is complete, you need to locate the patch file and copy it to your computer. The patch file is usually available online, and it is used to unlock the full version of the software. Once the patch file is copied, you need to run it and then follow the instructions on the screen. Once the patching process is complete, you will have a fully functional version of the software on your computer. To make sure that the software is running properly, you should check the version number to ensure that the crack was successful. And that's it - you have now successfully installed and cracked Adobe Photoshop!

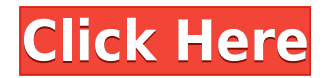

There's a camera option for lens distortion, but it's kind of minimal for the lens I've got. Increment the zoom until the eye start to notice distortion, then dial it back down and note the distortion value. On my 58mm lens, I got a 3.75 distortion value. If there's a way to shorten the length of time that it takes to check in to version control, let me know. The process in version control is the part with the most potential for improvement. Up until now, one of the major features of the compare two files side-by-side wizard was that it could only show what affects one of the two files. I often need to compare two files side-by-side and change one file without disturbing the other, especially while looking for re-occurring or similar flaws in both files. This is followed by some images where the new Pencil might have performed better. I'll let you be the judge of this and form your own view. I also leave you with a download link for the new Adobe Photoshop CC 2018 app.

Adobe Photoshop CC is a powerful image editing tool for artists, designers, and photographers. The update enables easy access to popular photo-editing and creative-enhancement tools and brings Photoshop into the next generation. With the updates to the Photoshop toolbox, you can deliver new, engaging and differentiated images in an affordable and reliable way that's more than fast, it's fluid.

## **Adobe Photoshop CC 2015 Version 16 Download Serial Key [32|64bit] 2022**

#### **What software do most graphic designers use?**

Adobe Photoshop is the most popular and versatile software on the market that is favored by most graphic designers, digital artists, and photo editors, etc.

### **Which software is best for graphic design for beginners?**

Canva is an incredibly accessible software that is designed especially for people with no graphic design training or knowledge. It is easy to use and the templates make graphic design possible for everyone. **What software do most graphic designers use?**

Adobe Photoshop is the most popular and versatile software on the market that is favored by most graphic designers, digital artists, and photo editors, etc.

#### **What software is best for graphic design for beginners?**

The outlook of the shape layers in Photoshop may be limited, but the capabilities of the feature go a step further than what we assume about it. In the traditional marquee selection tools, the selection is limited to the raster process, and in many cases, the output will result in the sharp pixilated edges, which are never good looking. But the shape layers can act as an individual object within the document with its attribute to maintain the finest quality. To get you started, we've picked 12 of the most useful tools in Photoshop and explained what they do, where to find them, how to use them, and a few tips and tricks for getting the most out of them. We've also included some great resources in there in case you'd like to learn about a tool in more depth. e3d0a04c9c

## **Adobe Photoshop CC 2015 Version 16Product Key Full 2022**

There are various other different features that Photoshop has to offer. Try these out and enjoy. You can further modify images using the features present in blue color. You can get thorough knowledge about it through Photoshop's Help & Support. Important Pages No matter how many versions and whatever new feature Adobe may introduce with Photoshop, there were few tools that were tested with time and remained sturdy and highly important in the chronicles of development. They define the importance of Photoshop and cope up with changes in the technological world. Designers love to work on these tools, regardless of the way they put them to use in correcting images or designing a brochure, website or even a mobile application. The list of top ten tools and features are proved as the best of Photoshop. For amateurs who want to get creative with their photos, Adobe Photoshop Elements is still the best game in town. Professionals, of course, can do all this and more with the full Photoshop application, but that comes with a high learning curve and recurring price tag. Elements makes a lot of the coolest Photoshop effects accessible to nonprofessionals. It offers a generous subset of the pro editor's features in a simpler package. Overall, Adobe Photoshop is the best option for experienced designers in need of highly advanced photo creation and editing features. Photoshop's tool kit is built for a variety of use cases and is highly adaptable. However, this flexibility comes at the expense of an easy learning curve.

download photoshop trial version free download the photoshop for windows 7 download photoshop 5.0 free full version download photoshop 5.5 free full version download free adobe photoshop for windows 7 download free photoshop for windows 7 download free latest version of adobe photoshop for windows 7 download free photoshop for windows 7 32 bit download free photoshop for windows 7 64 bit download free full version of adobe photoshop for windows 7

 $\mathbf{\Sigma}$  The one cloud administration — and file management — component is the Lightroom Connect mobile app. It is powered by Adobe's Intelligent Cloud System, meaning that once a Lightroom library has been imported from a mobile device, it will synchronize in the cloud and be available when you log in to Lightroom manually or from the mobile app. Lightroom Mobile is a simple, intuitive photo management app that enables photographers to work quickly and easily within their mobile devices while surfing the web. Now, Lightroom Mobile can sync photos to computers and other services. This means that you can copy the photos from your Lightroom catalog to a service like Dropbox, and then clone any of those photos from the service into a new Lightroom library, creating a backup of your photos. Photoshop's add-on ecosystem offers a huge selection of tools, plug-ins and support. To make your life easier, Adobe's CS5.1 add-ons website contains an archive of every plug-in released since the application's inception in 1998. Additionally, you can download earlier versions of each plug-in from the site.

The tools in your toolbox are your key to success. Every designer seems to have more tools usually, it is because they are constantly doing research and studying so the more tools you have the better off you'll be. Becoming a professional developer doesn't mean you have to have the most tools available. That is for the software developer and not the designer. Some people who work long-term in Photoshop may find that their skills deteriorate over time. It is common to find this among those

who become deeply involved with an image editing software like Photoshop. Each new photo or graphic that comes through needs to be edited, this can take time. However, if you're still working in Photoshop, it may not be time to make the next leap to a different software package such as Adobe Illustrator. And even when you no longer use Photoshop, you may still want to keep this software on hand for specific purposes. Therefore, you can take advantage of this array of Photoshop tools thanks to the ability to import and export XML files. Past Photoshop Elements and on, it retains all of the elements of Photoshop along with additional Adobe acquired features such as the Elements "Direct Content" Objects library, editing enhancements to the Smart Brush, and the on-board vectorbased drawing tool. Photoshop CS4, which was released in September 2009, was the best version of the software. It was a big advance in terms of abilities, features, and support. The new version offers a substantial range of new features, including some which have been available in previous versions of Photoshop. This new version also features an update to the interface with a new user-friendly look and a slicker selection tool. A number of other tools are still present.

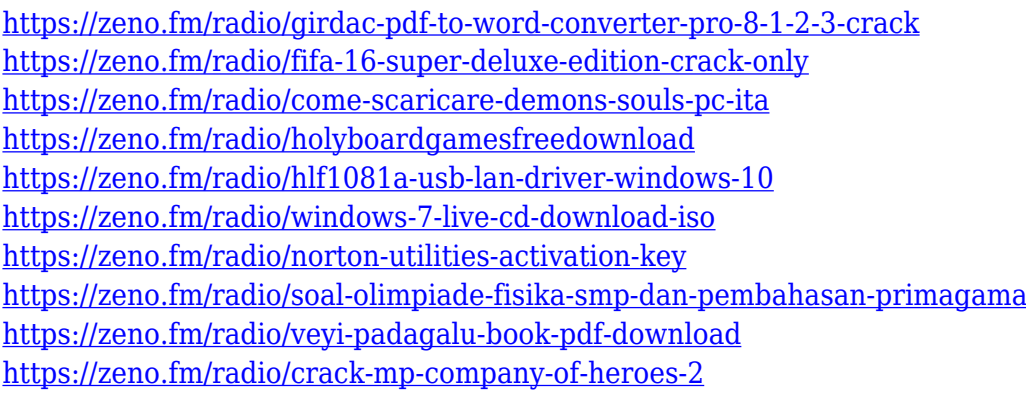

One of the latest announcements from Photoshop, is the announcement to include Photoshop on the web in 2021. In 2021, Adobe will shift from running the full version of Photoshop on their website as a downloader to instead only offering to download the web-safe and enterprise version of Photoshop, which supports the necessary features/abilities to use the application online. This means that if you are using a web browser, only the web-safe Photoshop will be downloaded on to your computer. If you're not using a web browser to view content online, you should be able to download the Enterprise version of Photoshop on to your computer if you're a business. The page also includes information about the Photoshop Creative Suite 2021, as well as information about Photoshop Elements. Are you developing websites for your business? In 2021, Adobe will offer you the option to securely access Photoshop on the web and directly edit content in a web browser. To view the page, click on the Photoshop website in the Creative Cloud application, then select 'Create a new workspace' followed by again selecting 'Create new workspace'. You'll also be able to run Photoshop instance directly from a web page. This way, you'll be able to open a file directly in Photoshop, unlike now where you have to download an installer of the full version of Photoshop. If you've ever tried to open a file in Photoshop but the CS website would not allow you to, that's what this is. Product releases from Adobe, including the Photoshop 80/20 Report, the content marketing report that webmasters point to the most are Adobe Content Optimization Report. This report explains how successful websites, in general, exploit the full power of the web while maintaining a consistent user experience.

[https://superdeals.ng/wp-content/uploads/2023/01/Download-Adobe-Photoshop-2021-Version-2210-A](https://superdeals.ng/wp-content/uploads/2023/01/Download-Adobe-Photoshop-2021-Version-2210-Activation-Code-PCWindows-Latest-2022.pdf) [ctivation-Code-PCWindows-Latest-2022.pdf](https://superdeals.ng/wp-content/uploads/2023/01/Download-Adobe-Photoshop-2021-Version-2210-Activation-Code-PCWindows-Latest-2022.pdf)

[http://www.kiwitravellers2017.com/2023/01/02/adobe-photoshop-cc-2019-version-20-download-activ](http://www.kiwitravellers2017.com/2023/01/02/adobe-photoshop-cc-2019-version-20-download-activation-key-2023/) [ation-key-2023/](http://www.kiwitravellers2017.com/2023/01/02/adobe-photoshop-cc-2019-version-20-download-activation-key-2023/)

[https://kwikkii.com/wp-content/uploads/2023/01/Download-Photoshop-Software-For-Windows-7-Free-](https://kwikkii.com/wp-content/uploads/2023/01/Download-Photoshop-Software-For-Windows-7-Free-HOT.pdf)[HOT.pdf](https://kwikkii.com/wp-content/uploads/2023/01/Download-Photoshop-Software-For-Windows-7-Free-HOT.pdf)

[https://webflow-converter.ru/adobe-photoshop-2022-version-23-1-download-license-code-amp-keygen](https://webflow-converter.ru/adobe-photoshop-2022-version-23-1-download-license-code-amp-keygen-activator-for-windows-2023/) [-activator-for-windows-2023/](https://webflow-converter.ru/adobe-photoshop-2022-version-23-1-download-license-code-amp-keygen-activator-for-windows-2023/)

<https://pinturasgamacolor.com/adobe-photoshop-cc-2014-download-new/>

<https://gtpsimracing.com/wp-content/uploads/2023/01/wensal.pdf>

<https://www.psoj.org/wp-content/uploads/2023/01/raffvacl.pdf>

[http://iseei.net/wp-iseecont/uploads/2023/01/Photoshop-2022-Version-2302-Serial-Number-Full-Torre](http://iseei.net/wp-iseecont/uploads/2023/01/Photoshop-2022-Version-2302-Serial-Number-Full-Torrent-Crack-WinMac-updAte-2022.pdf) [nt-Crack-WinMac-updAte-2022.pdf](http://iseei.net/wp-iseecont/uploads/2023/01/Photoshop-2022-Version-2302-Serial-Number-Full-Torrent-Crack-WinMac-updAte-2022.pdf)

<https://syoktravel.com/wp-content/uploads/2023/01/nicowero.pdf>

[http://pensjonatewa.pl/wp-content/uploads/2023/01/Photoshop-CC-2015-Version-16-License-Key-Key](http://pensjonatewa.pl/wp-content/uploads/2023/01/Photoshop-CC-2015-Version-16-License-Key-Keygen-Windows-3264bit-2023.pdf) [gen-Windows-3264bit-2023.pdf](http://pensjonatewa.pl/wp-content/uploads/2023/01/Photoshop-CC-2015-Version-16-License-Key-Keygen-Windows-3264bit-2023.pdf)

<https://xamabu.net/catalogo-de-xamabu/?reauth=1>

<https://imarsorgula.com/wp-content/uploads/2023/01/amezer.pdf>

[https://kufm.net/wp-content/uploads/2023/01/Photoshop\\_2022.pdf](https://kufm.net/wp-content/uploads/2023/01/Photoshop_2022.pdf)

<https://traiteurmelanielacasse.com/wp-content/uploads/2023/01/jorshan.pdf>

<http://debbiejenner.nl/photoshop-direct-download-2021-high-quality/>

[https://www.anewpentecost.com/adobe-photoshop-2022-version-23-1-1-download-free-registration-co](https://www.anewpentecost.com/adobe-photoshop-2022-version-23-1-1-download-free-registration-code-for-windows-2022/) [de-for-windows-2022/](https://www.anewpentecost.com/adobe-photoshop-2022-version-23-1-1-download-free-registration-code-for-windows-2022/)

<https://www.hhlacademy.com/advert/adobe-photoshop-download-english-free/>

[https://www.renegade-france.fr/wp-content/uploads/2023/01/Photoshop-2021-Version-2242-Downloa](https://www.renegade-france.fr/wp-content/uploads/2023/01/Photoshop-2021-Version-2242-Download-With-License-Key-With-Full-Keygen-64-Bits-2023.pdf) [d-With-License-Key-With-Full-Keygen-64-Bits-2023.pdf](https://www.renegade-france.fr/wp-content/uploads/2023/01/Photoshop-2021-Version-2242-Download-With-License-Key-With-Full-Keygen-64-Bits-2023.pdf)

<https://parsiangroup.ca/2023/01/download-photoshop-2021-for-windows-10-free-better/>

<https://koenigthailand.com/wp-content/uploads/2023/01/dearenr.pdf>

[https://uglybear90.com/wp-content/uploads/2023/01/Download\\_Photoshop\\_For\\_Windows\\_BEST.pdf](https://uglybear90.com/wp-content/uploads/2023/01/Download_Photoshop_For_Windows_BEST.pdf)

<https://bustedrudder.com/advert/photoshop-elements-download-2021-high-quality/>

[https://musicdowntown.org/wp-content/uploads/2023/01/Adobe\\_Photoshop\\_CS5\\_\\_LifeTime\\_Activatio](https://musicdowntown.org/wp-content/uploads/2023/01/Adobe_Photoshop_CS5__LifeTime_Activation_Code_Activation_Key_2023.pdf) n Code Activation Key 2023.pdf

<https://www.sumisurabespoke.it/wp-content/uploads/2023/01/genvict.pdf>

<http://socialgoodpodcast.com/photoshop-cc-2015-crack-file-setup-download-work/>

[https://calibrationservicesltd.com/wp-content/uploads/2023/01/Adobe-Photoshop-2021-Version-2243-](https://calibrationservicesltd.com/wp-content/uploads/2023/01/Adobe-Photoshop-2021-Version-2243-Download-free-Cracked-2022.pdf) [Download-free-Cracked-2022.pdf](https://calibrationservicesltd.com/wp-content/uploads/2023/01/Adobe-Photoshop-2021-Version-2243-Download-free-Cracked-2022.pdf)

<https://adview.ru/wp-content/uploads/2023/01/funneh.pdf>

[https://www.oligoflowersbeauty.it/download-free-photoshop-2021-version-22-with-license-code-last-r](https://www.oligoflowersbeauty.it/download-free-photoshop-2021-version-22-with-license-code-last-release-2022/) [elease-2022/](https://www.oligoflowersbeauty.it/download-free-photoshop-2021-version-22-with-license-code-last-release-2022/)

[https://corvestcorp.com/wp-content/uploads/2023/01/Download-English-Language-Pack-For-Photosh](https://corvestcorp.com/wp-content/uploads/2023/01/Download-English-Language-Pack-For-Photoshop-Cs6-INSTALL.pdf) [op-Cs6-INSTALL.pdf](https://corvestcorp.com/wp-content/uploads/2023/01/Download-English-Language-Pack-For-Photoshop-Cs6-INSTALL.pdf)

[https://foam20.com/wp-content/uploads/2023/01/How-To-Download-Portraiture-In-Photoshop-TOP.pd](https://foam20.com/wp-content/uploads/2023/01/How-To-Download-Portraiture-In-Photoshop-TOP.pdf) [f](https://foam20.com/wp-content/uploads/2023/01/How-To-Download-Portraiture-In-Photoshop-TOP.pdf)

[https://dev.izyflex.com/advert/download-free-photoshop-cs6-free-registration-code-activator-64-bits-l](https://dev.izyflex.com/advert/download-free-photoshop-cs6-free-registration-code-activator-64-bits-latest-update-2023/) [atest-update-2023/](https://dev.izyflex.com/advert/download-free-photoshop-cs6-free-registration-code-activator-64-bits-latest-update-2023/)

<https://bbastau.online/wp-content/uploads/2023/01/abrybasq.pdf>

[http://bitchesluvfitness.com/wp-content/uploads/2023/01/Adobe-Photoshop-CC-2019-Download-free-](http://bitchesluvfitness.com/wp-content/uploads/2023/01/Adobe-Photoshop-CC-2019-Download-free-License-Keygen-Full-Product-Key-WIN-MAC-updAte-2.pdf)[License-Keygen-Full-Product-Key-WIN-MAC-updAte-2.pdf](http://bitchesluvfitness.com/wp-content/uploads/2023/01/Adobe-Photoshop-CC-2019-Download-free-License-Keygen-Full-Product-Key-WIN-MAC-updAte-2.pdf)

[https://thexkids.org/wp-content/uploads/2023/01/Download-Adobe-Photoshop-2022-Version-2302-Key](https://thexkids.org/wp-content/uploads/2023/01/Download-Adobe-Photoshop-2022-Version-2302-Keygen-Full-Version-With-Keygen-For-Windows-lA.pdf) [gen-Full-Version-With-Keygen-For-Windows-lA.pdf](https://thexkids.org/wp-content/uploads/2023/01/Download-Adobe-Photoshop-2022-Version-2302-Keygen-Full-Version-With-Keygen-For-Windows-lA.pdf)

<https://securetranscriptsolutions.com/wp-content/uploads/2023/01/siarev.pdf>

<https://parsiangroup.ca/2023/01/photoshop-cc-2014-crack-hack-2022/> [https://www.imoc.cc/wp-content/uploads/2023/01/Download-Adobe-Photoshop-For-Windows-FULL.p](https://www.imoc.cc/wp-content/uploads/2023/01/Download-Adobe-Photoshop-For-Windows-FULL.pdf) [df](https://www.imoc.cc/wp-content/uploads/2023/01/Download-Adobe-Photoshop-For-Windows-FULL.pdf)

[https://sonidocool.com/wp-content/uploads/2023/01/Adobe-Photoshop-CC-2015-Version-16-Hacked-Li](https://sonidocool.com/wp-content/uploads/2023/01/Adobe-Photoshop-CC-2015-Version-16-Hacked-License-Keygen-MacWin-X64-2022.pdf) [cense-Keygen-MacWin-X64-2022.pdf](https://sonidocool.com/wp-content/uploads/2023/01/Adobe-Photoshop-CC-2015-Version-16-Hacked-License-Keygen-MacWin-X64-2022.pdf)

Separately, the company has also launched three new photo apps covering a broad range of uses: BrushSketch for creation and collaboration, Bracket Picker for creation and editing of time-lapse and time-lapse video, and Instant Darkroom for quick image-crafting. The **New Features in Photoshop CS6** chapter contains the descriptions of these interesting features within the Photoshop versions. The **image editing tips** section will help you to make your editing process easier. The **other software** section will introduce you to applications and tools which people frequently use to create great photos. The software package kicks off with a brief history of Photoshop, a quick tour of the UI, and recommended workflows for the typical user. A subsequent chapter lets you know about the primary tools, secondary tools, and a description of how to use the much-used ones in detail. The **Photoshop Basics** chapter includes lots of information about how the program operates and how you can use various tools properly. This chapter also gives you step by step instructions on how you can resize, crop, layer, move, combine, and print your work. For novice Photoshop users or anybody with basic editing knowledge, this chapter is the first step towards huge productivity and work efficiency. It is a must-read for the users. As Photoshop is both a programs for beginners and professionals, it is a great advantage for users to go through related material offline. You can easily go through Microsoft Word documents, PDF files, and web pages. It can come in handy for users to get the right information and save their time.